#### **ناهید ضیائی**

### **کارشناس اطالع رسانی پزشکی**

**دانشکده پزشکی** 

آشنایی با پایگاههای

Sid

## Magiran

### **Irandoc**

برای پیدا کردن

## یک مجله فارسی

و چاپ مقاله خود

## از چه سایتی استفاده می کنید؟

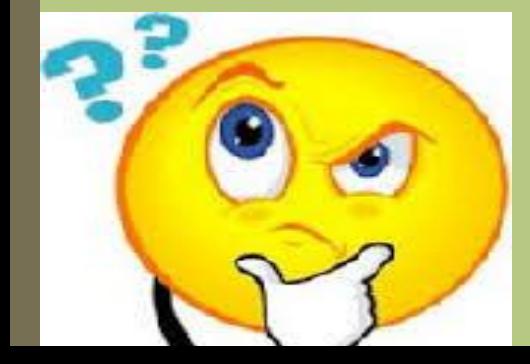

# **Magiran**

بانک اطالعات نشریات کشور

www.magian.com

#### $A \star \alpha$

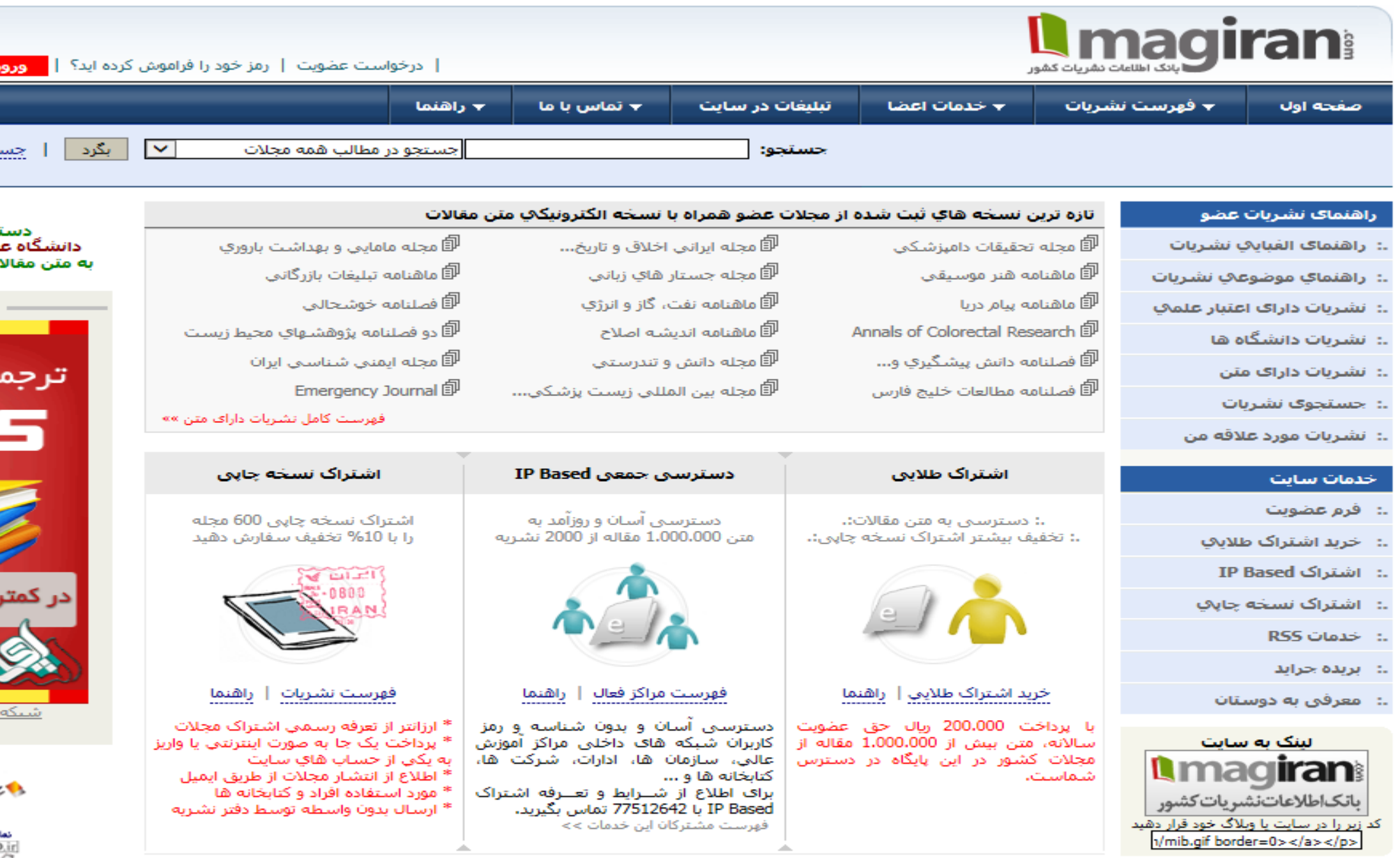

<u>ece</u>

چس<br>......

جە

× ÷

ىمتە<br>ئ

..<br>..که

 $\bullet$ 

اهة<br>التاريخ<br>ا

بانک جامع و کامل از نشریات کشور )فارسی و التین ( به منظور رفع نیاز محققین

وب سایت Magiranیکی از پایگاه های شناخته شده در عرصه انتشار مقاالت علمی است که خدمات زیر را ارائه می دهد :

- دسترسی به نسخه تمام متن مقاله های نشریات علمی - دسترسی به نسخه الکترونیکی روزنامه ها، گاه نامه ها و سایر مجالت کشور - امکان اشتراک مجالت

جستجو

-1با استفاده ازراهنمای نشریات عضو شامل فهرست الفبایی نشریات ، فهرست موضوعی ونشریات دارای متن و نشریات دانشگاهها و نشریات دارای اعتبار علمی می باشد

-2 جستجوی ساده و پیشرفته از طریق وارد کردن واژه ها و عبارات مورد نظر در کادرمربوطه می باشد

در صورت مشترک بودن سازمان شما در لیست پایگاه که در سمت چپ سایت قابل مشاهده است فولتکست مقاالت قابل دانلود خواهد بود.

برای اطالع از تکراری نبودن

## موضوع پایان نامه و طرح خود

در چه پایگاهی

جستجو می کنید؟

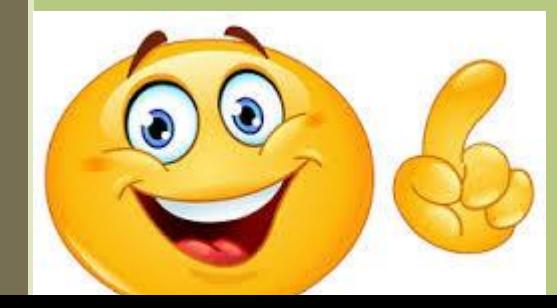

# **IRANDOC**

## **پژوهشگاه علوم و فناوری اطالعات ایران**

www.irandoc.ac.ir

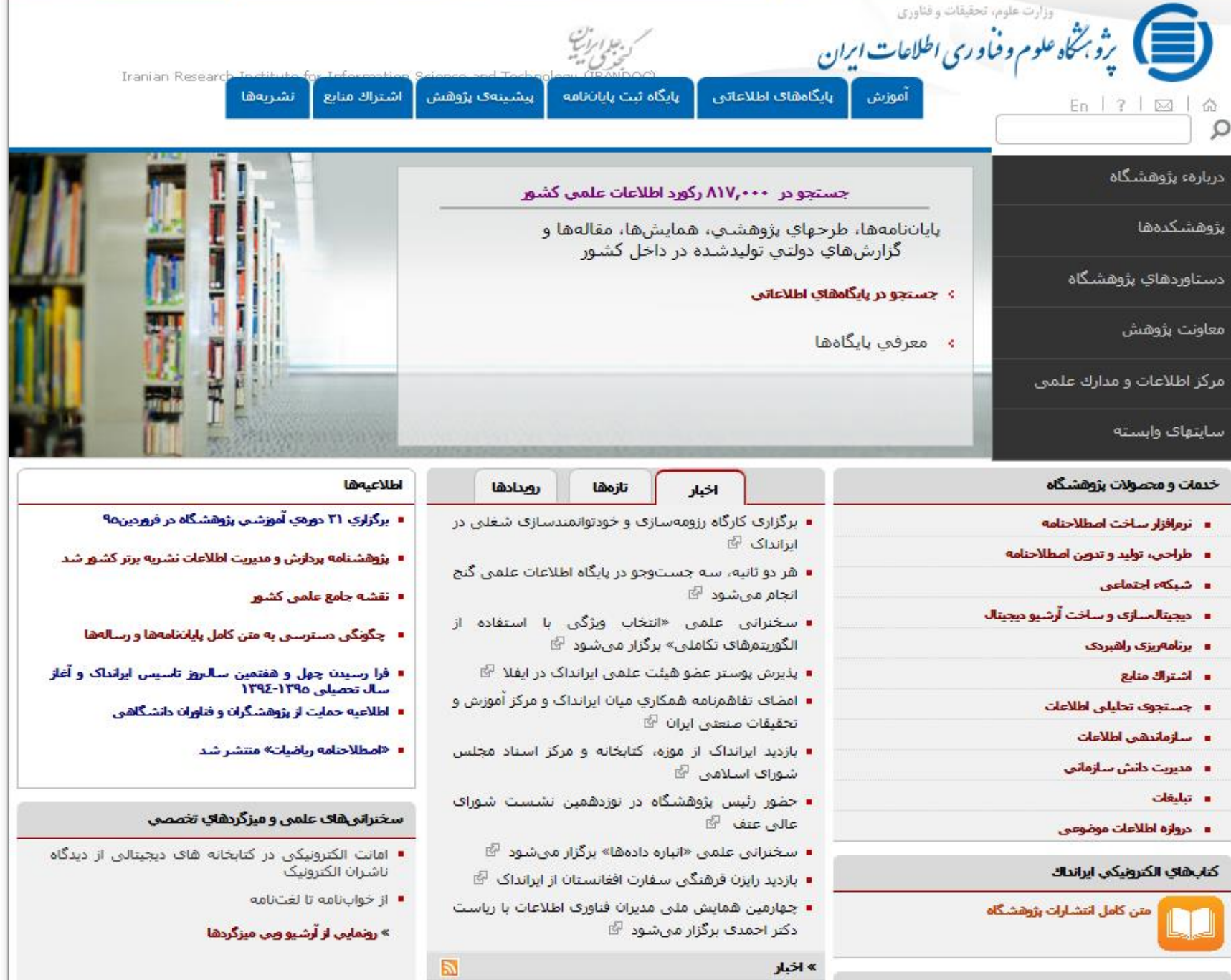

 این سایت وابسته به وزارت علوم ، تحقیقات و فناوری است و جهت پاسخگویی به بخشی از نیازهای پژوهشی کشور در حوزه علوم ، فناوری اطالعات و مدیریت مدارک علمی تاسیس شده است.

محتوای آن در حال حاضر حدود 128000پایان نامه مقطع کارشناسی ارشد و دکتری ، 87000 طرح پژوهشی ، 94000 همایش ، 128000 مقاله و 26000 گزارش دولتی می باشد .

لذا این سایت برای یافتن اطالعات مورد نیاز در قالب پایان نامه) فارسی و التین (،مقاله مجله، مقاله همایش و سمینار ،طرح پژوهشی و گزارشات دولتی تولید شده در داخل کشور از طریق امکان جستجوی ساده و پیشرفته و بازیابی متن کامل مدارک ، به پژوهشگران خدمات ارائه می کند.

در این پژوهشگاه کلیه پایان نامه های دانشجویان ثبت می گردد. همچنین این پژوهشگاه دارای مزیت استفاده از تکراری نبودن موضوع می باشد که به این منظور می توانیم کلید واژه های مقاله خود را وارد کنیم و از سوابق موضوع مورد مطالعه خود آگاهی پیدا کنیم

### **ساختار پژوهشگاه علوم و فناوری :**

- -1 پایگاه های اطالعاتی
- -2 پایگاه ثبت پایان نامه
- -3 پیشینه های پژوهش )عدم تکراری بودن موضوع( -4 نشریه ها
	- -5 جستجو برای یافتن پایان نامه ها
- **مراحل انتخاب مقاله:**
	- -1 انتخاب پایگاه اطالعاتی
		- -2 جستجو در پایگاه
- جستجوی ساده)وارد کردن کلید واژه در محدوده جستجو(
- جستجوی پیشرفته) وارد کردن عبارات و واژه های جستجو در چندین کادر و اخص کردن آن (
	- جستجوی حرفه ای ) استفاده از عملگرهای منطقی (

نکته: اگر برای اولین بار قصد ورود به پایگاه را دارید ابتدا باید ثبت نام کنید بعد از وارد کردن نام کاربردی و رمز عبور، وارد صفحه جستجو می شوید.

-بر اساس شیوه نامه ابالغی وزارت علوم تنها دسترسی به بیست صفحه ابتدایی پایان نامه ها و رسالت ممکن می باشد .کسانی می توانند به متن کامل و یا قسمتی از متن پایان نامه ها و رسالهها دسترسی داشته باشند که سازمان آنها (دانشگاه، پژوهشگاه، یا...) با ایرانداک قرارداد بسته باشد. این دسترسی با IP برای این سازمان ها فراهم می شود.

برای اینکه بدانید دانشگاه شما عضو است یا خیر، به قسمت باال و سمت چپ صفحه نتایج جستجو نگاه کنید؛ باید نام دانشگاهی را که دانشجو یا عضو هیأت علمی آن هستید را ببینید. نام دانشگاه فقط زمانی دیده می شود که سازمان شما با ایرانداک قرارداد داشته باشد.

آیا می دانید

### نشریات علمی پژوهشی کشور

چگونه در دسترس شما خواهند بود؟

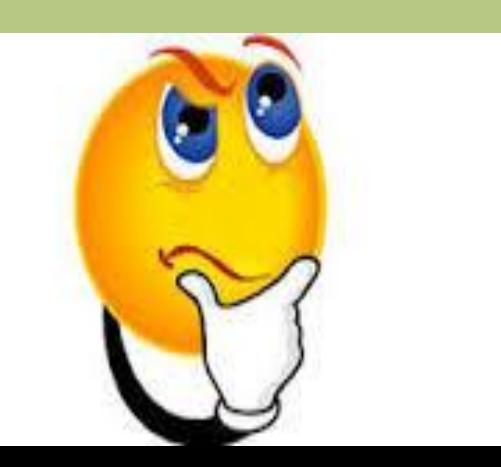

## **SID**

## **پایگاه اطالعات علمی جهاد دانشگاهی**

www.sid.ir

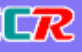

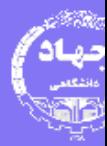

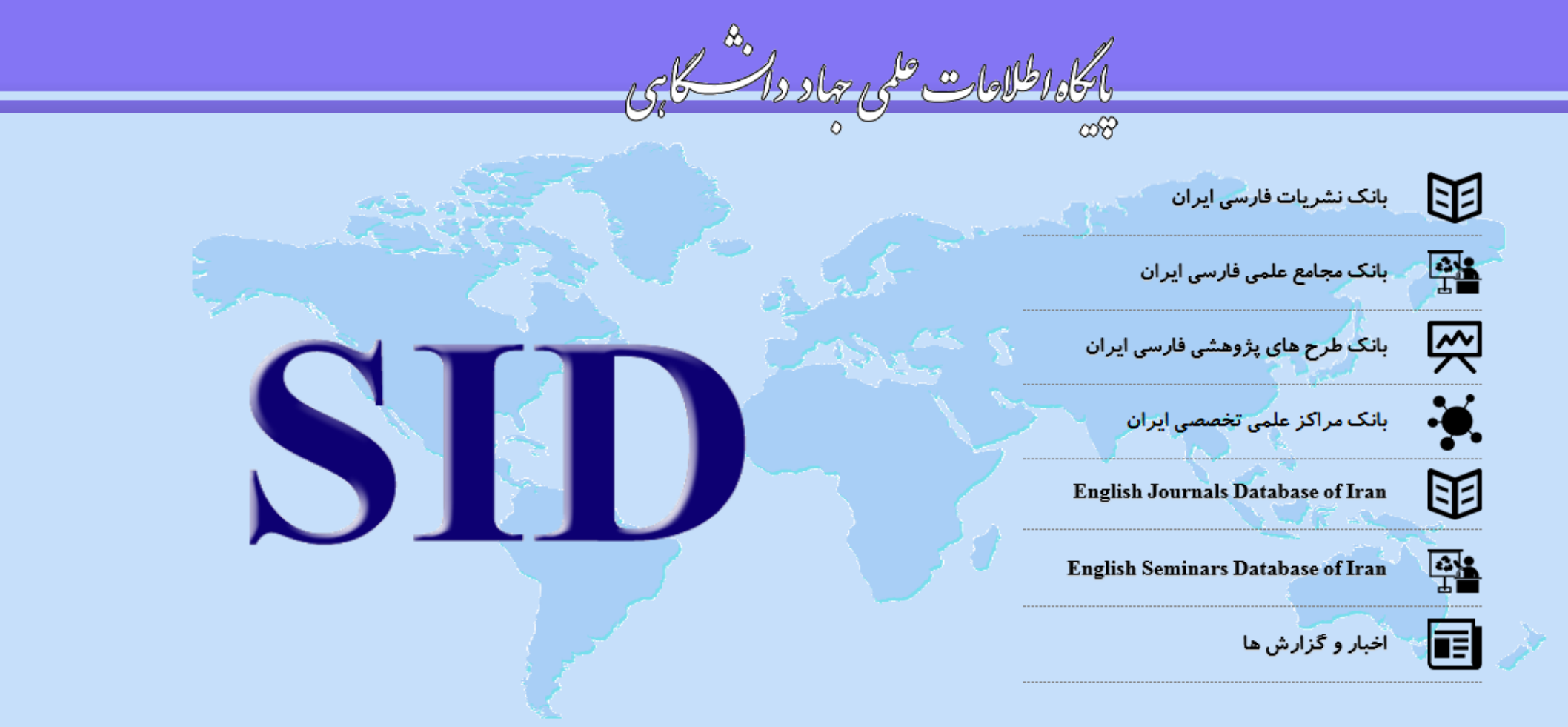

**Scientific Information Database** 

© تماحقوق این پایگاه برای مرکز اطلاعات علمی جهاد دانشگاهی محفوظ است 2016

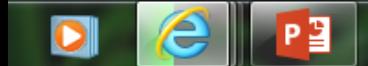

این سایت که از سال 1383 با آدرس <u>www.sid.ir</u> فعالیت خود را آغاز کرده، یکی از قدیمی **l** ترین مراکز انتشار مقاالت نشریات پژوهشی است.

تقریباً کلیه نشریات <u>ع*لمی پژوهش*ی ای</u>ران در این پایگاه نمایه شده و متن کامل مقالات از طریق این سایت به رایگان قابل دریافت می باشد. امکان جستجوی ساده و پیشرفته با وارد کردن اسامی و عبارات کلیدی در میان مقاالت ، نشریات و نویسندگان دستیابی به مقاله مورد نظر را امکان پذیر می کند.

برخی از مهمترین خدمات Sidعبارتند از :

- نمایه سازی نشریات علمی پژوهشی - ارائه مقاالت دانشگاه آزاد اسالمی و مقاالت دانشگاه پیام نور-معرفی مراکز علمی ایران - امکان جستجوی مقاالت و نویسندگان بر اساس عنوان مقاله، نشریه و چکیده - نمایه سازی چکیده مقاالت محققان ایرانی در نشریات بین المللی - معرفی و نمایه نشریات ایرانی نمایه شده در Scopus -معرفی و نمایه نشریات ایرانی نمایه شده در ISI - ارائه گزارشات استنادی نشریات و نویسندگان ایرانی - امکان معرفی نشریات و نویسندگان مقاالت پر استناد از طریق شاخص های بین المللی - علم سنجی نظیر شاخص تاثیر )Factor Impact )و شاخص آنی ) Immediacy )Index

- ارائه رایگان چکیده و متن کامل مقاالت ارائه شده در سمینارها و کنفرانس های علمی امکان جستجوی موضوعی و جستجو بر اساس رویدادها در مقاالت سمینارها - ارائه رایگان چکیده طرح های پژوهشی جهاد دانشگاهی

 این سایت سایت مجامع علمی فارسی ایران نیز هست چنانچه خواهان دریافت اطالعاتی در مورد مجامع علمی برگزار شده سال جاری و یا مجامع آتی هستیم و اینکه این مجامع چه تاریخهایی برگزار می شوند و مرکز برگزار کننده آنها و مکان آنها کجاست می توانیم از سایت استفاده کنیم

 این مجامع به منظور سهولت دسترسی براساس گروه تخصصی مورد نظر نیز طبقه بندی شده اند.

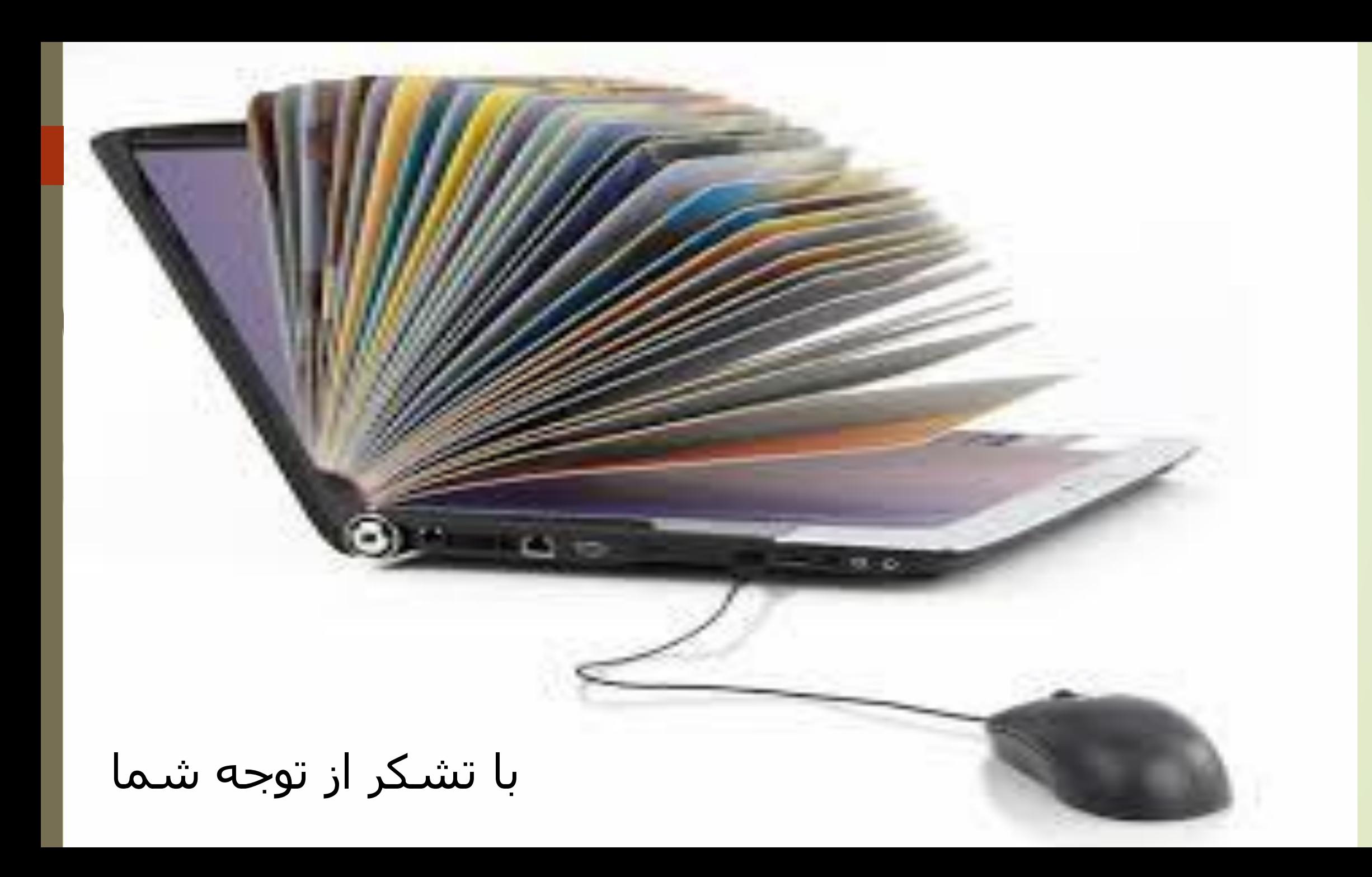